# <span id="page-0-0"></span>Motivation for wavelets and some simple examples

Øyvind Ryan

Feb 14, 2017

# Google earth type example, Figure [5.1](#page-0-0)

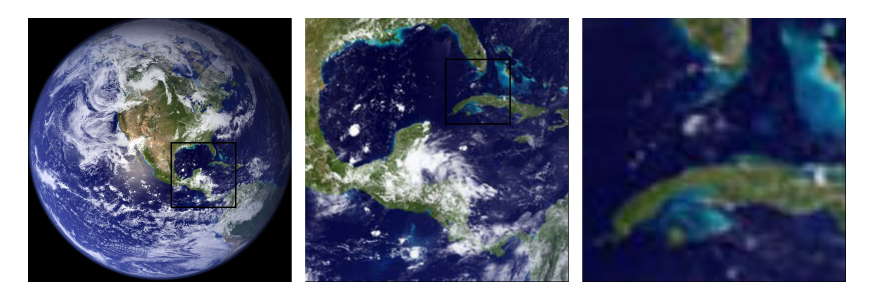

Figure: A view of Earth from space, together with versions of the image where we have zoomed in.

#### Resolution space

**Definition [5.2](#page-0-0)** (The resolution space  $V_0$ ): Let N be a natural number. The resolution space  $V_0$  is defined as the space of functions defined on the interval  $[0, N)$  that are constant on each subinterval  $[n, n+1)$  for  $n = 0, \ldots, N-1$ .

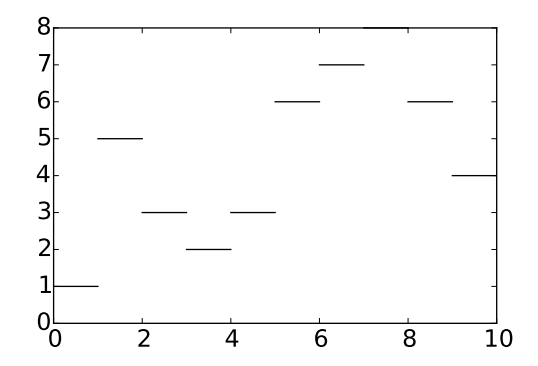

Figure: A piecewise constant function.

# The function  $\phi$ , Lemma [5.3](#page-0-0)

Define the function  $\phi(t)$  by

$$
\phi(t) = \begin{cases} 1, & \text{ if } 0 \leq t < 1; \\ 0, & \text{ otherwise; } \end{cases}
$$

and set  $\phi_n(t) = \phi(t - n)$  for any integer *n*. The space  $V_0$  has dimension N, and the N functions  $\{\phi_n\}_{n=0}^{N-1}$  form an orthonormal basis for  $V_0$  with respect to the standard inner product

$$
\langle f,g\rangle=\int_0^N f(t)g(t)\,dt.
$$

In particular, any  $f \in V_0$  can be represented as

$$
f(t)=\sum_{n=0}^{N-1}c_n\phi_n(t)
$$

for suitable coefficients  $(c_n)_{n=0}^{N-1}$ . The function  $\phi_n$  is referred to as the *characteristic* function of the interval  $[n, n+1)$ .

The space  $V_m$  for the interval [0, N) is the space of piecewise linear functions defined on  $[0, N)$  that are constant on each subinterval  $\left[\frac{n}{2^m},\frac{n+1}{2^m}\right]$  for  $n=0, 1, \ldots, 2^mN-1$ .

Let  $[0, N)$  be a given interval with N some positive integer. Then the dimension of  $V_m$  is  $2^mN$ . The functions

$$
\phi_{m,n}(t) = 2^{m/2}\phi(2^m t - n)
$$
, for  $n = 0, 1, ..., 2^m N - 1$ 

form an orthonormal basis for  $V_m$ , which we will denote by  $\phi_m$ . Any function  $f \in V_m$  can thus be represented uniquely as

$$
f(t) = \sum_{n=0}^{2^m N - 1} c_{m,n} \phi_{m,n}(t).
$$

Let f be a given function that is continuous on the interval  $[0, N]$ . Given  $\epsilon > 0$ , there exists an integer  $m \geq 0$  and a function  $g \in V_m$ such that

$$
\big|f(t)-g(t)\big|\leq\epsilon
$$

for all  $t$  in  $[0, N]$ .

### Resolution spaces and approximation, Corollary 5.

Let  $f$  be a given continuous function on the interval  $[0, N]$ . Then

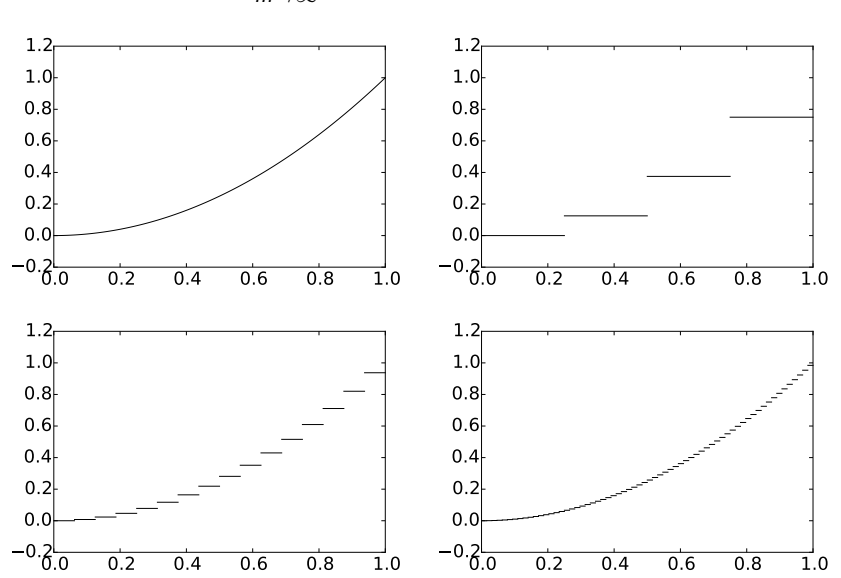

$$
\lim_{m\to\infty}||f-\mathrm{proj}_{V_m}(f)||=0.
$$

The spaces  $V_0$ ,  $V_1$ , ...,  $V_m$ , ... are nested, i.e.

$$
V_0\subset V_1\subset V_2\subset\cdots\subset V_m\cdots.
$$

The orthogonal complement of  $V_{m-1}$  in  $V_m$  is denoted  $W_{m-1}$ . All the spaces  $W_k$  are also called detail spaces, or error spaces.

#### We define

and

$$
\psi(t) = (\phi_{1,0}(t) - \phi_{1,1}(t))/\sqrt{2} = \phi(2t) - \phi(2t - 1),
$$

$$
\psi_{m,n}(t) = 2^{m/2}\psi(2^m t - n)
$$
, for  $n = 0, 1, ..., 2^m N - 1$ .

#### Orthonormal bases, Lemma [5.11](#page-0-0)

For  $0 \le n \le N$  we have that

proj<sub>V<sub>0</sub></sub>(
$$
\phi_{1,n}
$$
) =  $\begin{cases} \phi_{0,n/2}/\sqrt{2}, & \text{if } n \text{ is even;} \\ \phi_{0,(n-1)/2}/\sqrt{2}, & \text{if } n \text{ is odd.} \end{cases}$   
proj<sub>W<sub>0</sub></sub>( $\phi_{1,n}$ ) =  $\begin{cases} \psi_{0,n/2}/\sqrt{2}, & \text{if } n \text{ is even;} \\ -\psi_{0,(n-1)/2}/\sqrt{2}, & \text{if } n \text{ is odd.} \end{cases}$ 

In particular,  $\psi_0$  is an orthonormal basis for  $W_0$ . More generally, if  $g_1 = \sum_{n=0}^{2N-1} c_{1,n} \phi_{1,n} \in V_1$ , then

proj<sub>V<sub>0</sub></sub>(g<sub>1</sub>) = 
$$
\sum_{n=0}^{N-1} c_{0,n} \phi_{0,n}
$$
, where  $c_{0,n} = \frac{c_{1,2n} + c_{1,2n+1}}{\sqrt{2}}$   
proj<sub>W<sub>0</sub></sub>(g<sub>1</sub>) =  $\sum_{n=0}^{N-1} w_{0,n} \psi_{0,n}$ , where  $w_{0,n} = \frac{c_{1,2n} - c_{1,2n+1}}{\sqrt{2}}$ .

Let  $f(t) \in V_1$ , and let  $f_{n,1}$  be the value f attains on  $[n, n+1/2)$ , and  $f_{n,2}$  the value  $f$  attains on  $[n+1/2,n+1)$ . Then  $\text{proj}_{V_0}(f)$  is the function in  $V_0$  which equals  $(f_{n,1} + f_{n,2})/2$  on the interval  $[n, n+1)$ . Moreover, proj $_{W_0}(f)$  is the function in  $W_0$  which is  $(f_{n,1} - f_{n,2})/2$  on  $[n, n + 1/2)$ , and  $-(f_{n,1} - f_{n,2})/2$  on  $[n+1/2, n+1]$ .

In the same way as in Lemma [5.11,](#page-0-0) it is possible to show that

proj<sub>*W*<sub>*m*-1</sub></sub>(
$$
\phi_{m,n}
$$
) = 
$$
\begin{cases} \psi_{m-1,n/2}/\sqrt{2}, & \text{if } n \text{ is even;} \\ -\psi_{m-1,(n-1)/2}/\sqrt{2}, & \text{if } n \text{ is odd.} \end{cases}
$$

From this it follows as before that  $\psi_m$  is an orthonormal basis for  $W_m$ . If  $\{\mathcal{B}_i\}_{i=1}^n$  are mutually independent bases, we will in the following write  $(\mathcal{B}_1, \mathcal{B}_2, \ldots, \mathcal{B}_n)$  for the basis where the basis vectors from  $\mathcal{B}_i$  are included before  $\mathcal{B}_i$  when  $i < j$ . With this notation, the decomposition in Equation [\(5.7\)](#page-0-0) can be restated as follows

**Theorem [5.13](#page-0-0)** (Bases for  $V_m$ ):  $\phi_m$  and  $(\phi_0, \psi_0, \psi_1, \cdots, \psi_{m-1})$ are both bases for  $V_m$ .

We have that  $\int_0^N \psi(t) dt = 0$ .

The DWT (Discrete Wavelet Transform) is defined as the change of coordinates from  $\phi_1$  to  $(\phi_0, \psi_0)$ . More generally, the *m*-level DWT is defined as the change of coordinates from  $\phi_m$  to  $(\phi_0, \psi_0, \psi_1, \cdots, \psi_{m-1})$ . In an *m*-level DWT, the change of coordinates from

$$
(\phi_{m-k+1}, \psi_{m-k+1}, \psi_{m-k+2}, \cdots, \psi_{m-1})
$$

to

$$
(\phi_{m-k}, \psi_{m-k}, \psi_{m-k+1}, \cdots, \psi_{m-1})
$$

is also called the  $k$ 'th stage. The  $(m$ -level) IDWT (Inverse Discrete Wavelet Transform) is defined as the change of coordinates the opposite way.

#### Expression for the DWT, Theorem [5.16](#page-0-0)

If  $g_m = g_{m-1} + e_{m-1}$  with

$$
g_m=\sum_{n=0}^{2^mN-1}c_{m,n}\phi_{m,n}\in V_m,
$$

$$
g_{m-1} = \sum_{n=0}^{2^{m-1}N-1} c_{m-1,n} \phi_{m-1,n} \in V_{m-1}
$$
  

$$
e_{m-1} = \sum_{n=0}^{2^{m-1}N-1} w_{m-1,n} \psi_{m-1,n} \in W_{m-1},
$$

then the change of coordinates from  $\phi_m$  to  $(\phi_{m-1}, \psi_{m-1})$  (i.e. first stage in a DWT) is given by

$$
\begin{pmatrix}c_{m-1,n}\\ w_{m-1,n}\end{pmatrix}=\begin{pmatrix}1/\sqrt{2} & 1/\sqrt{2}\\ 1/\sqrt{2} & -1/\sqrt{2}\end{pmatrix}\begin{pmatrix}c_{m,2n}\\ c_{m,2n+1}\end{pmatrix}
$$

Conversely, the change of coordinates from  $(\phi_{m-1}, \psi_{m-1})$  to  $\phi_m$ (i.e. the last stage in an IDWT) is given by

$$
\begin{pmatrix}c_{m,2n}\\c_{m,2n+1}\end{pmatrix}=\begin{pmatrix}1/\sqrt{2}&1/\sqrt{2}\\1/\sqrt{2}&-1/\sqrt{2}\end{pmatrix}\begin{pmatrix}c_{m-1,n}\\w_{m-1,n}\end{pmatrix}
$$

### Reordering of basis

#### If we had defined

$$
C_m = \{ \phi_{m-1,0}, \psi_{m-1,0}, \phi_{m-1,1}, \psi_{m-1,1}, \cdots, \\ \phi_{m-1,2^{m-1}N-1}, \psi_{m-1,2^{m-1}N-1} \}.
$$

i.e. we have reordered the basis vectors in  $(\phi_{m-1}, \psi_{m-1})$  (the subscript m is used since  $C_m$  is a basis for  $V_m$ ), we have that  $G = P_{\boldsymbol{\phi}_m \leftarrow \mathcal{C}_m}$  is the matrix where

$$
\begin{pmatrix}\frac{1}{\sqrt{2}}&\frac{1}{\sqrt{2}}\\\frac{1}{\sqrt{2}}&-\frac{1}{\sqrt{2}}\end{pmatrix}
$$

is repeated along the main diagonal  $2^{m-1}N$  times. Also,  $H=P_{\mathcal{C}_m\leftarrow \phi_m}$  is the same matrix. Such matrices are called *block* diagonal matrices. This particular block diagonal matrix is clearly orthogonal.

### $DWT$  and  $IDWT$  kernel transformations, Definition

The matrices  $H=P_{\mathcal{C}_m\leftarrow \phi_m}$  and  $G=P_{\phi_m\leftarrow \mathcal{C}_m}$  are called the  $DWT$ and IDWT kernel transformations. The DWT and the IDWT can be expressed in terms of these kernel transformations by

$$
DWT = P_{(\phi_{m-1}, \psi_{m-1}) \leftarrow C_m}H
$$
  
IDWT = GP<sub>C\_m \leftarrow (\phi\_{m-1}, \psi\_{m-1})</sub>,

respectively, where

- $P_{(\phi_{m-1},\psi_{m-1})\leftarrow \mathcal{C}_m}$  is a permutation matrix which groups the even elements first, then the odd elements,
- $P_{\mathcal{C}_m \leftarrow (\phi_{m-1},\psi_{m-1})}$  is a permutation matrix which places the first half at the even indices, the last half at the odd indices.

### Illustration of the wavelet transform

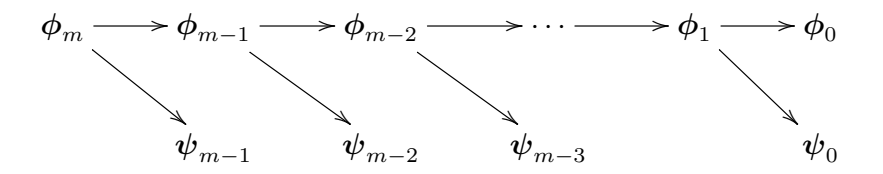

Figure: Illustration of a wavelet transform.

We will use a DWT kernel function which takes as input the coordinates ( $c_{m,0}, c_{m,1}, \ldots$ ), and returns the coordinates  $(c_{m-1,0}, w_{m-1,0}, c_{m-1,1}, w_{m-1,1}, \ldots)$ , i.e. computes one stage of the DWT. This is a different order for the coordinates than that given by the basis  $(\phi_m, \psi_m)$ . The reason is that it is easier with this new order to compute the DWT in-place. We assume for simplicity that  $N$  is even:

```
function x = dwt kernel haar(x, bd mode)
   x = x/sqrt(2);N = size(x, 1);for k = 1:2:(N-1)x(k:(k+1), :)= [x(k, :) + x(k+1, :); x(k, :) - x(k+1,end
```

```
def dwt_kernel_haar(x, bd_mode):
    x /= sqrt(2)for k in range(2, len(x) - 1,2):
        a, b = x[k] + x[k+1], x[k] - x[k+1]x[k], x[k+1] = a, b
```
- The code above accepts two-dimensional data. Thus, the function may be applied simultaneously to all channels in a sound, as the FFT.
- The mysterious parameters bd\_mode and dual will be explained later in Chapter [6.](#page-0-0)
- When N is even, idwt\_kernel\_haar can be implemented with the exact same code.
- The reason for using a general kernel function will be apparent later, when we change to different types of wavelets.

It is not meant that you call this kernel function directly. Instead every time you apply the DWT call the function

DWTImpl(x, m, wave\_name, bd\_mode, dual)

- x is the input to the DWT
- m is the number of levels.
- wave\_name is a name identifying the wavelet. A function called find\_kernel maps this name to a kernel function (find\_kernel maps haar to the kernel function dwt\_kernel\_haar).

The kernel function is then used as input to the following function:

```
function x=DWTImpl_internal(x, m, dwt_kernel, bd_mode)
    for res=0:(m-1)x(1:2^rres:end, : ) = dwt_kernel(x(1:2^rres:end, :), bd_moe)end
    x = reorganize_coeffs_forward(x, m);
end
```
- **•** The kernel function is invoked one time for each resolution.
- The function reorganize\_coeffs\_forward reorders the coordinates (i.e. makes the coordinate change between  $C_m$  and  $(\phi_m, \psi_m)$ .

### General DWT implementation, Python version

```
def DWTImpl_internal(x, m, f, bd_mode):
    for res in range(m):
        f(x[0::2**res], bd\_mode)reorganize_coeffs_forward(x, m)
```
IDWTImpl(x, m, wave\_name, bd\_mode, dual)

```
function x=IDWTImpl_internal(x, m, f, bd_mode)
   x = reorganize-coeffs_reverse(x, m);for res = (m - 1):(-1):0
        x(1:2^rres:end, :) = f(x(1:2^rres:end, :), bd_model);end
end
```
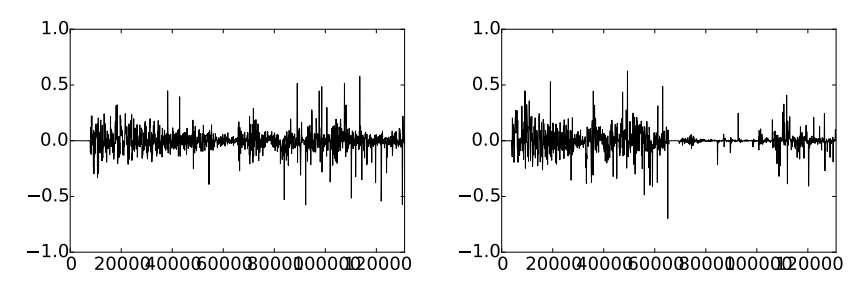

Figure: The  $2^{17}$  first sound samples (left) and the DWT coefficients (right) of the sound castanets.wav.

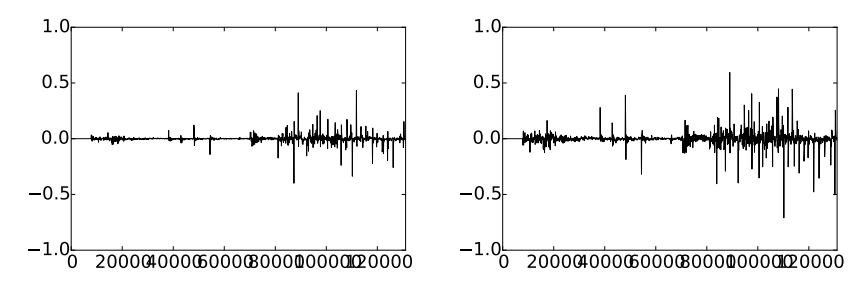

Figure: The error (i.e. the contribution from  $W_0 \oplus W_1 \oplus \cdots \oplus W_{m-1}$ ) in the sound file castanets.wav, for  $m = 1$  and  $m = 2$ , respectively.

### Example [5.11](#page-0-0)

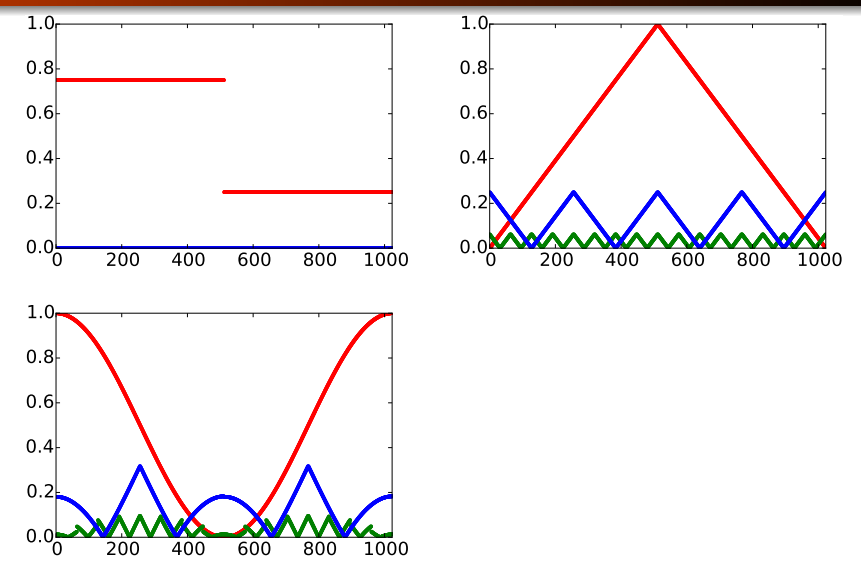

Figure: The error (i.e. the contribution from  $W_0 \oplus W_1 \oplus \cdots \oplus W_{m-1}$ ) for  $N = 1024$  when f is a square wave, the linear function  $f(t) = 1 - 2|1/2 - t/N|$ , and  $f(t) = 1/2 + \cos(2\pi t/N)/2$ , respectively.